# DESTINATION **SCIENCES PO TOUT-EN-UN** Concours Commun IEP

Dimitri Delarue Sophie Gallix Laurent Gayard Marie-Pierre Petit

**ARMAND COLIN** 

# Les auteurs

**Laurent Gayard** est professeur certifié d'histoire-géographie et professeur de sciences politiques à l'Institut catholique de Paris.

**Dimitri Delarue** est professeur de philosophie en lycée général. Il a dispensé des cours de culture générale et de philosophie politique dans l'enseignement supérieur.

**Sophie Gallix** est professeur et coordinatrice du pôle langues de l'école d'ingénieurs Estaca. De langue maternelle anglaise, elle a enseigné l'anglais et l'anglais des affaires en entreprises, écoles supérieures et classes préparatoires.

**Marie-Pierre Petit** est agrégée en économie et gestion. À l'issue d'une carrière dans l'enseignement secondaire et supérieur, elle accompagne désormais, notamment au sein de l'association Tremplin, les parcours d'études de nombreux lycéens.

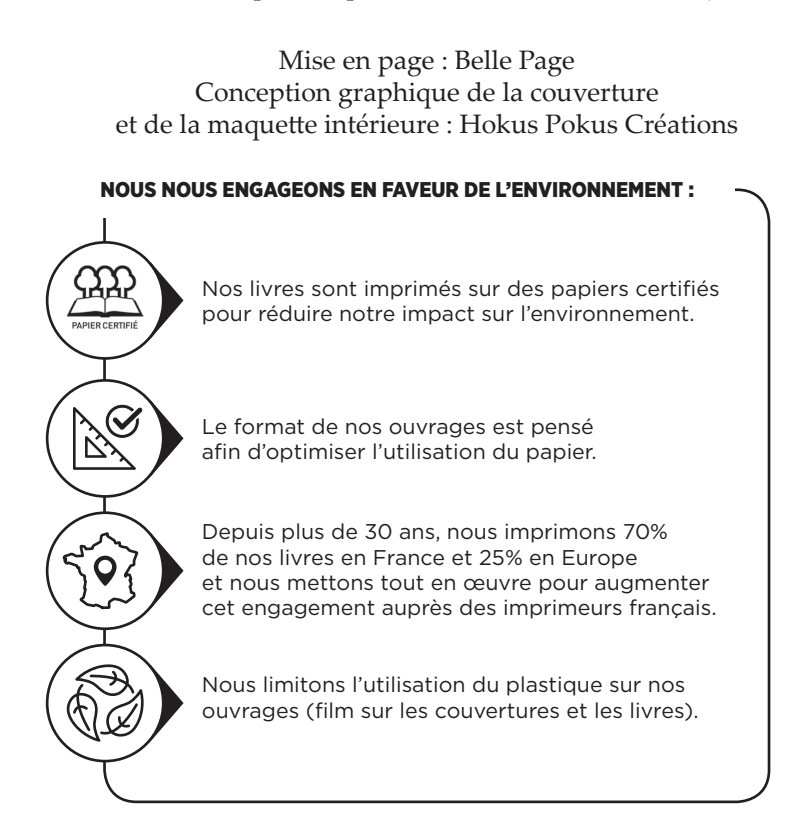

© Armand Colin, 2023

Armand Colin est une marque de Dunod Éditeur 11 rue Paul Bert, 92240 Malakoff www.armand-colin.com

ISBN 978-2-20-063695-1

# Table des matières

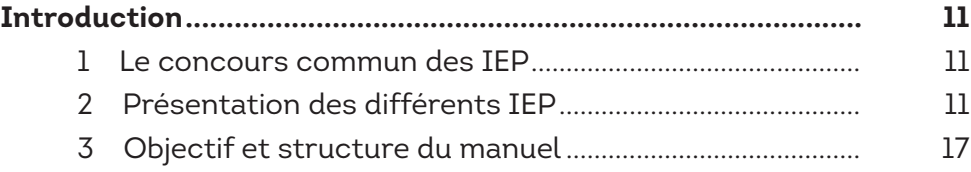

#### PARTIE 1

#### **PARCOURSUP**

П

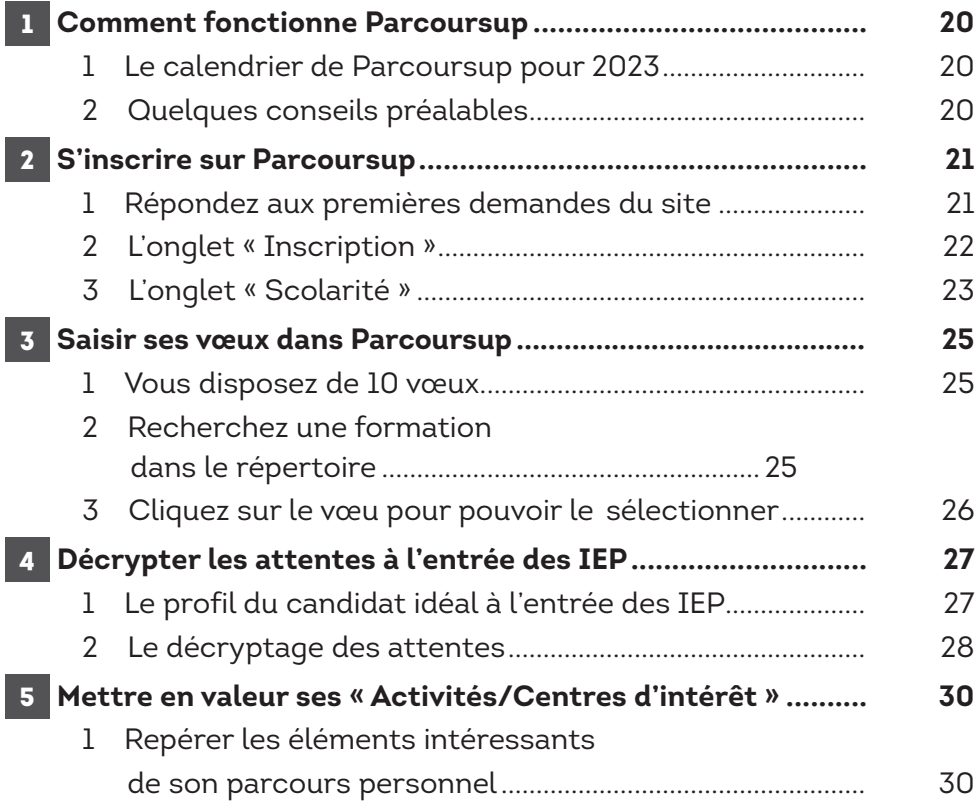

I

I

I

H

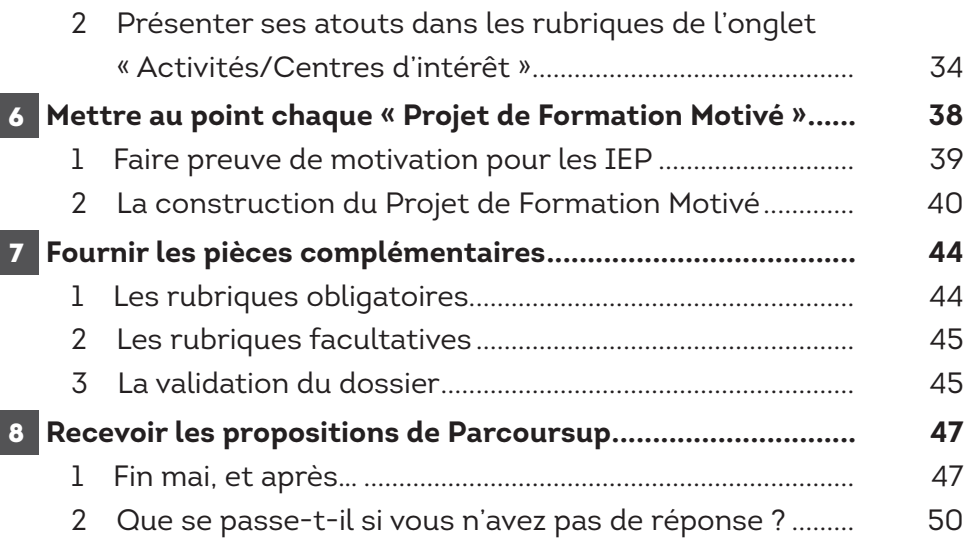

#### PARTIE 2

#### **QUESTIONS CONTEMPORAINES**

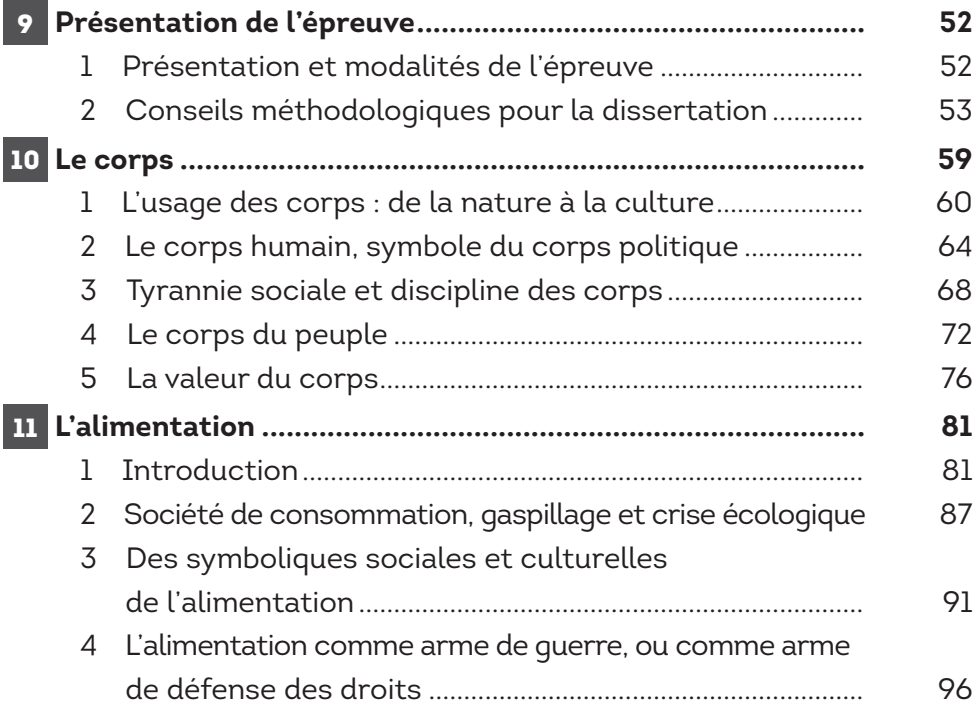

#### PARTIE 3

#### **HISTOIRE**

 $\blacksquare$ 

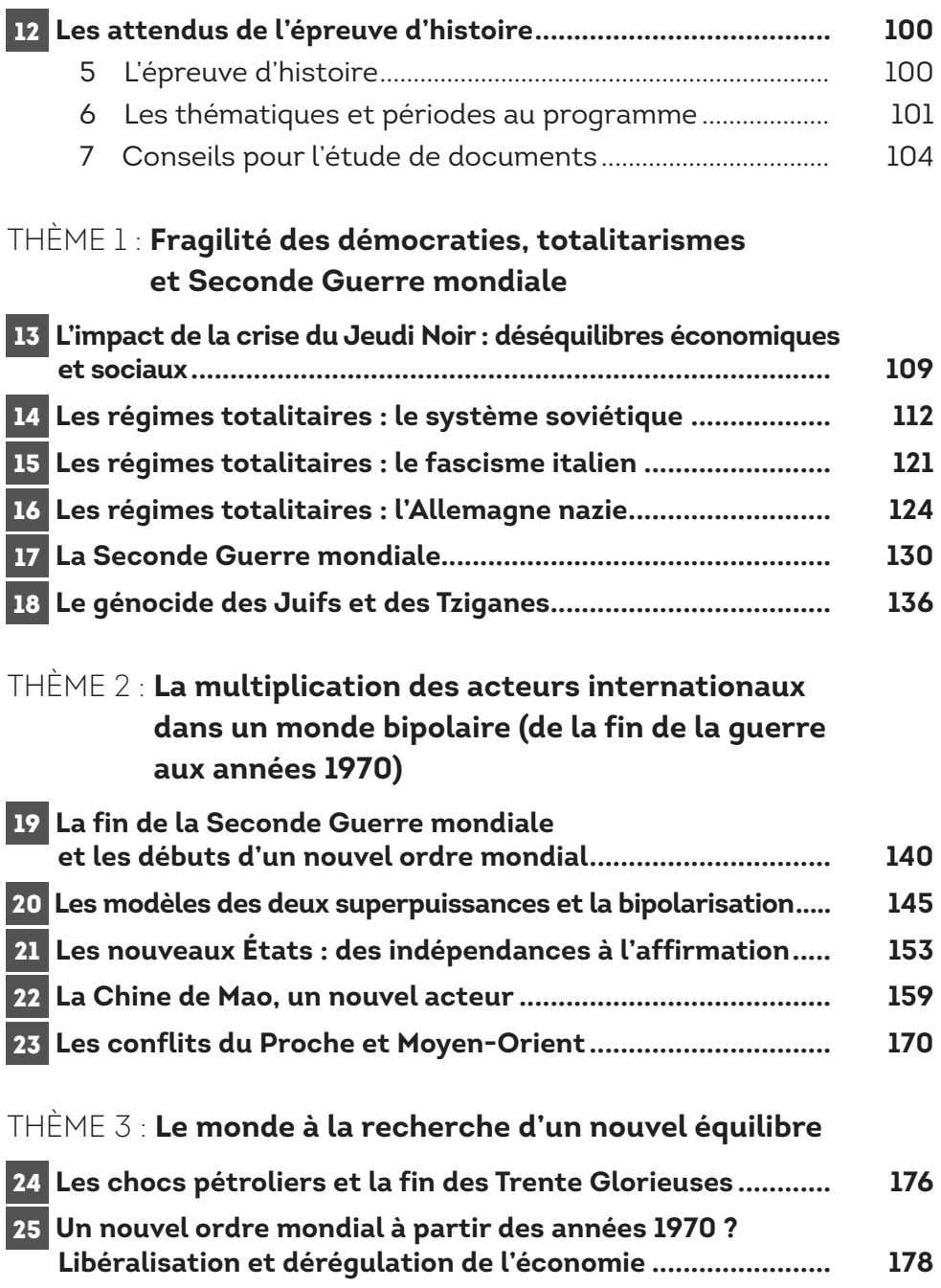

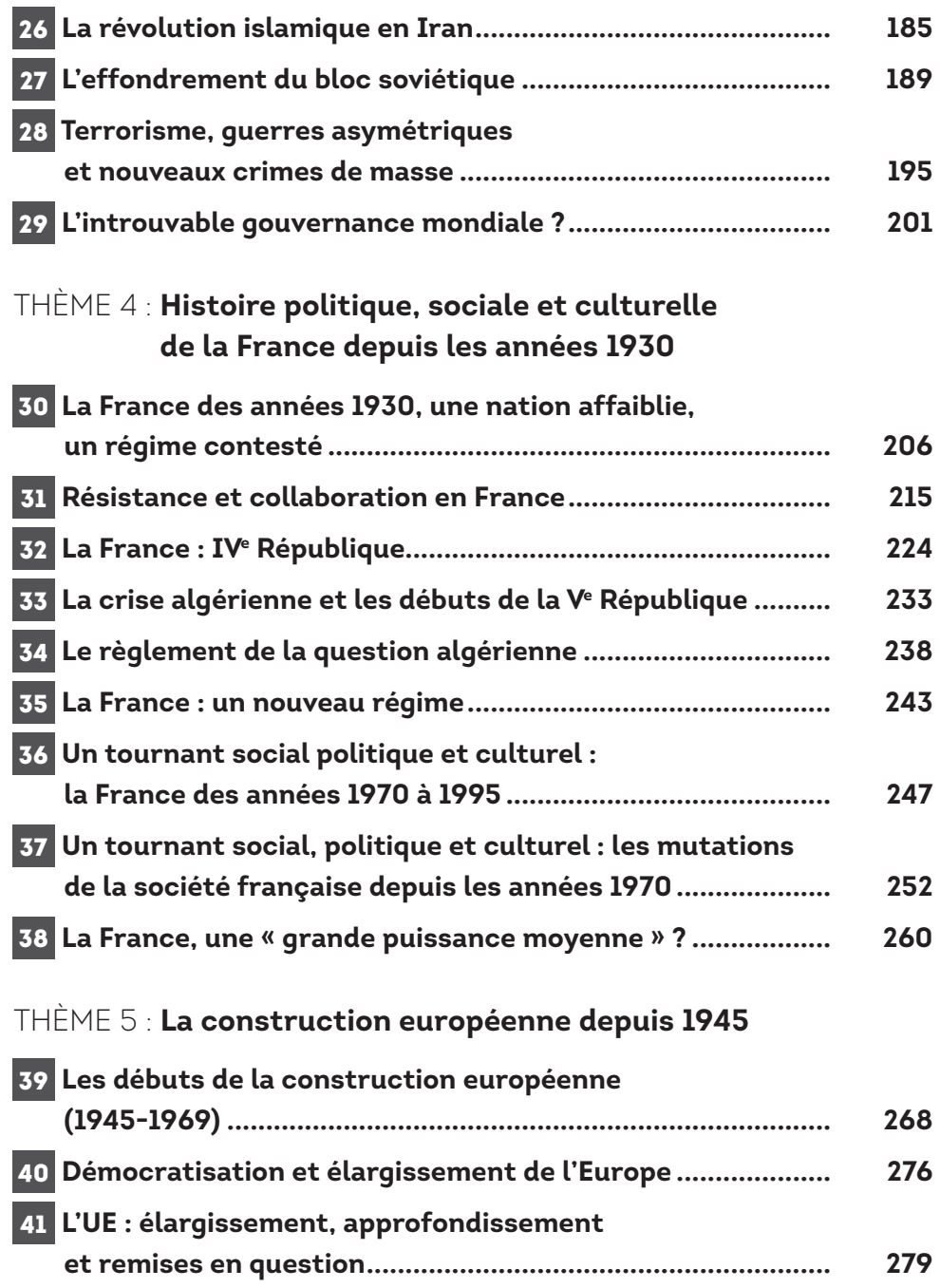

#### PARTIE 4

П

#### **ANGLAIS**

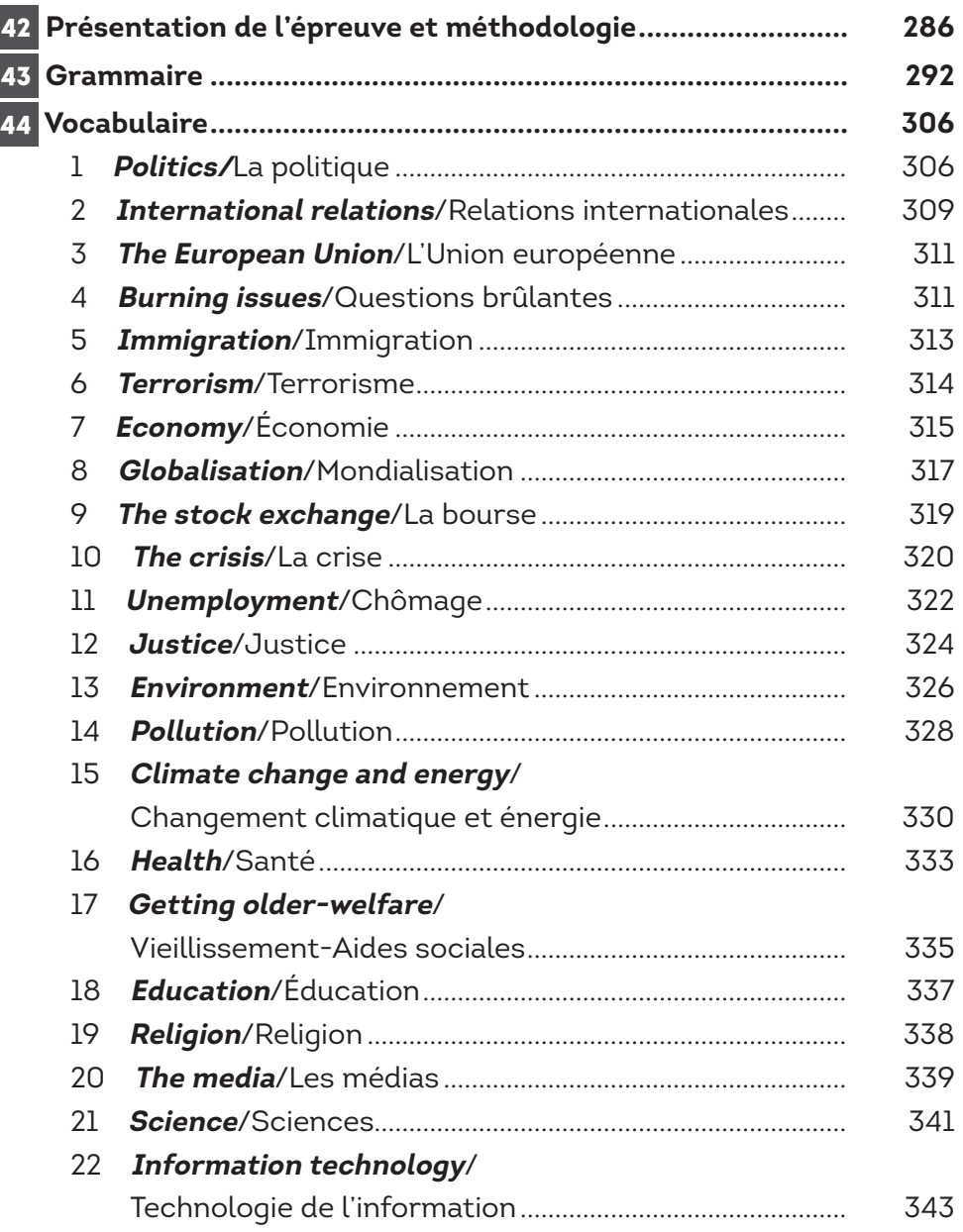

П

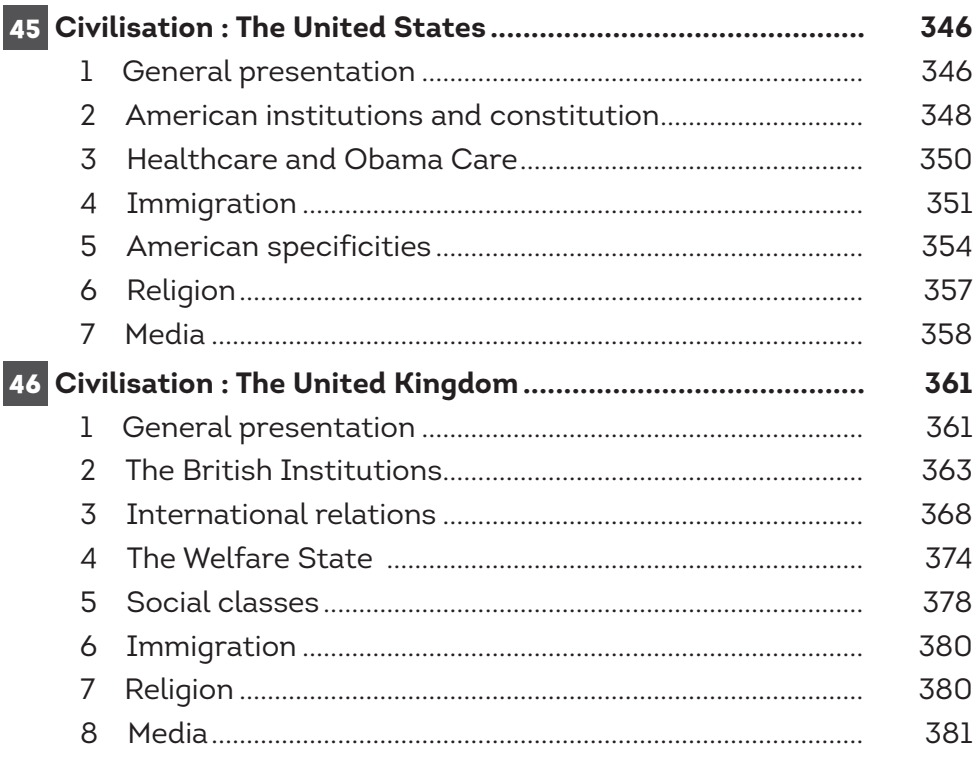

Partie 5

#### **SUJETS D'ENTRAÎNEMENT ET ANNALES CORRIGÉS**

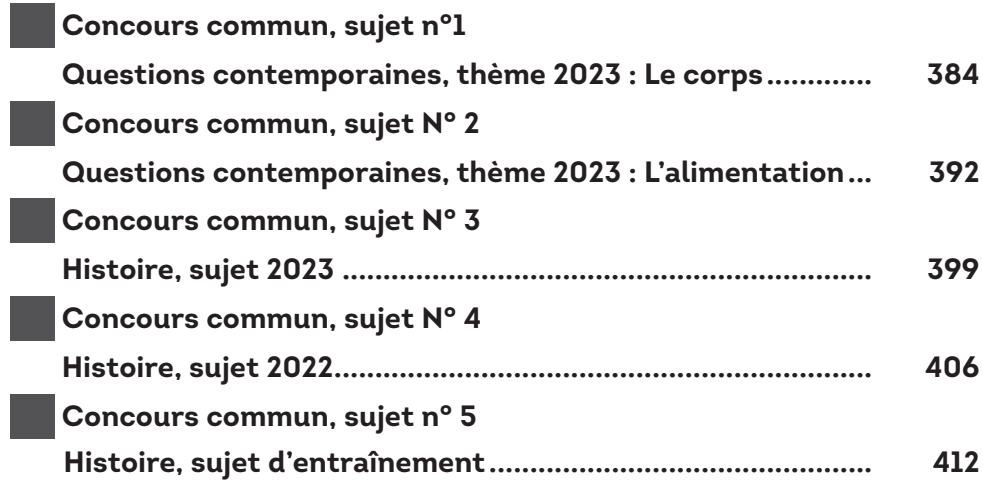

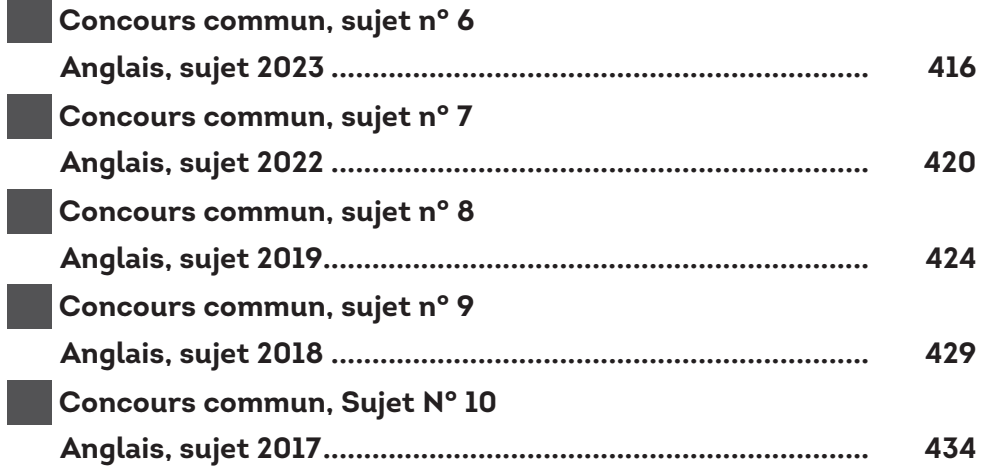

# INS CONTEMPO-RARCOURSUP<br>RAINES **QUESTIONS CONTEMPO-**ENTRAÎNEMENTS ANGLAIS HISTOIRE QUESTIONS CONTEMPO-

# Introduction

#### 1 **Le concours commun des IEP**

Avec l'IEP de Paris, la France compte dix instituts d'étude politique. Les neuf autres se situent à Aix-en-Provence, Bordeaux, Grenoble, Lille, Lyon, Paris, Rennes, Strasbourg, Toulouse et Saint-Germain-en-Laye (depuis 2014).

Associé à la Fondation nationale des sciences politiques (FNSP), l'IEP de Paris forme l'ensemble nommé Sciences Po. Le concours commun des IEP de province rassemble les Instituts **d'Aix-en-Provence, Lille, Lyon, Rennes, Saint-Germain-en-Laye, Strasbourg** et **Toulouse**. Le concours propose un classement unique pour les sept instituts.

Les épreuves de l'entrée en première année ont lieu à la fin du mois de mai.

Elles se composent de trois modules :

- les questions contemporaines tout d'abord, dont l'épreuve se présente sous la forme d'une dissertation de trois heures, coefficient 3, avec un sujet à choisir parmi deux. Les thèmes de l'année 2023 sont « le corps » et « l'alimentation » ;
- • l'histoire ensuite dont l'épreuve est une étude de documents de deux heures, coefficient 3, choisi parmi le programme de terminale générale : « Les relations entre les puissances et les modèles politiques des années 1930 à nos jours » et « Histoire politique, sociale et culturelle de la France depuis les années 1930 » ;
- • et enfin une épreuve de langue vivante d'une durée d'une heure pour un coefficient de 1,5, portant, au libre choix du candidat sur l'anglais, l'allemand, l'espagnol ou l'italien.

#### 2 **Présentation des différents IEP**

#### 2.1 Histoire des IEP

L'histoire des « Instituts d'Études Politiques » en France est ancienne et nous ramène même au xixe siècle, quand Émile Boutmy (1835-1906), essayiste et politologue français, fonde en 1872 l'École Libre des Sciences Politiques, qui devient par la suite l'Institut d'Études Politiques de Paris, plus connu aujourd'hui sous le nom de Science Po Paris.

Entre 1945 et 1956, six autres Instituts d'Études Politiques sont créés à Strasbourg (1945), Bordeaux (1948), Grenoble (1948), Lyon (1948), Toulouse (1948) et Aixen-Provence (1956). Ils sont rejoints en 1991 par les IEP de Rennes et de Lille et, en 2014, par l'IEP de Saint-Germain-en-Laye. À cela s'ajoutent également les

campus délocalisés de Sciences-Po Paris à Reims, de Sciences-Po Rennes à Caen et de Sciences-Po Lyon à Saint-Étienne.

L'année 2022 marque le retour des épreuves écrites, modalité d'admission privilégiée par le réseau Sciences Po depuis 2008 (à l'exception des sélections sur dossier effectuées en 2020 et 2021). En 2021, on comptait 1151 places pour 13 797 candidats. En moyenne, le taux d'admission avoisine les 10-12%.

Le concours d'entrée en première année est commun aux Instituts d'Aix-en-Provence, Lille, Lyon, Rennes, Saint-Germain-en-Laye, Strasbourg et Toulouse. Il permet de candidater en même temps aux sept IEP. Le classement est unique pour les sept établissements. Les candidats admis sont affectés en fonction de leur rang de classement et de leurs choix préférentiels. Son accès est exclusivement réservé aux bacheliers de l'année en cours et de l'année précédente. Le concours se compose de trois épreuves écrites sur une même journée. Le site reseau-scpo.fr témoigne de cette volonté d'unification, et regorge d'informations utiles pour les candidats !

L'objectif de ce manuel est donc de continuer à proposer cours, fiches et sujets d'entraînement qui permettront aux candidats de se préparer au mieux aux épreuves du concours commun. Nous espérons que cet outil vous sera utile pour préparer ces épreuves.

#### 2.2 L'IEP d'Aix-en-Provence

Établissement d'enseignement supérieur fondé en 1956, « Sciences-Po Aix » est l'un des dix IEP français et est à ce titre considérée comme une grande école. Il est possible d'intégrer l'IEP d'Aix par voie de concours en première année et sur concours spécifiques en deuxième et quatrième année.

L'IEP d'Aix propose un cursus en cinq années fondé sur le modèle LMD (Licence-Maîtrise-Doctorat) basé sur le processus de Bologne visant à harmoniser les systèmes d'études supérieures au niveau européen. Le cursus, qui permet à l'IEP d'Aix de délivrer un diplôme de niveau Master, offre aux étudiants de l'école une formation pluridisciplinaire en droit, économie ou histoire. Le site de Sciences-Po Aix inscrit en tête des objectifs de formation de l'école : « Pour réussir des concours réputés et sélectifs de la haute administration publique. Pour se spécialiser dans des cursus tournés vers l'Europe et l'international. Pour devenir un leader compétent dans son environnement politique, économique, culturel » En conséquence, l'IEP d'Aix-en-Provence, doté en 2011 d'un budget de 14 millions d'euros, se donne pour mission de former des cadres de haut niveau dans le secteur public et privé, l'administration et le domaine de la culture. La première année d'étude est destinée à donner aux étudiants les fondements d'une solide culture générale. L'enseignement de l'anglais, espagnol, italien, allemand mais aussi le russe, l'arabe, le chinois ou le japonais est proposé en plus de la science politique, du droit, de l'histoire, de l'économie, des sciences sociales ou de l'histoire constitutionnelle de la France. La deuxième année propose une première forme de spécialisation avec des cours portant sur les relations internationales, les régimes politiques comparés, le droit administratif, les idées politiques, l'économie et les politiques publiques ou encore les institutions de l'Union Européenne. La troisième année, dite « de mobilité », s'effectue à l'étranger, les institutions partenaires recevant les étudiants pour un ou deux semestres. La quatrième année propose un tronc commun de cours (gouvernance économique internationale, internationalisation de l'action publique et politique, géopolitique, systèmes internationaux des droits de l'homme) et neuf spécialités parmi lesquelles l'étudiant doit choisir un cursus plus spécialisé. L'année de master 1 s'achève par la réalisation d'un mémoire et le passage d'un grand oral. La cinquième année achève enfin le parcours de spécialisation des étudiants dans l'une des neuf spécialités. Enfin, l'IEP d'Aix s'est doté depuis 2008 d'un centre de recherche dénommé CHERPA (Croyance, Histoire, Espace, Régulation Politique et Administration) qui permet la délivrance d'un diplôme doctoral. Un cursus franco-allemand est proposé dès la première année en partenariat avec l'université de Fribourg. D'autre part, la mise en place d'une politique d'égalité des chances a permis l'ouverture de classe préparatoire à l'entrée en première année visant à accueillir des étudiants issus de milieux défavorisés des lycées de l'académie d'Aix-Marseille. Le directeur de Sciences-Po Aix, réélu pour cinq ans en 2020, est Rostane Mehdi.

#### 2.3 L'IEP de Toulouse

Établissement d'enseignement supérieur fondé en 1948, l'IEP de Toulouse est l'un des plus anciens des dix IEP installés en France, après Paris et Strasbourg. Il accueille environ 1 600 étudiants et comptait 410 enseignants en 2016. De même que l'IEP d'Aix-en-Provence, la formation proposée dans celui de Toulouse suit le modèle LMD, licence-master-doctorat. Le nombre de places offertes au concours est de 180, qui seront également accueillis sur le nouveau site de la Manufacture des Tabacs de Toulouse 1 Capitole à partir de la rentrée 2018. Les frais de scolarité sont comparables à ceux des autres IEP de Province, avec environ un tiers d'étudiants boursiers. De même que dans les autres IEP, la première année est consacrée à des enseignements plus généralistes, essentiellement en économie, droit et sciences humaines, tandis que la troisième année « de mobilité », propose des stages à l'étranger et que les deux dernières années offrent une spécialisation en master, sur des thématiques cette fois plus spécifiques à Toulouse tels que « Politique, discriminations, genre » (PDG) et « Risques, science, environnement et santé ». Les élèves pouvent également se former à la communication, au journalisme et à l'action publique. L'IEP de Toulouse propose également des double cursus en partenariat avec la Toulouse Business, l'université de Bologne, **en Italie** et l'Université Complutense de Madrid. L'IEP de Toulouse met l'accent sur l'insertion professionnelle de ses étudiants, évaluant en 2018 à 88 % le nombre de diplômés ayant trouvé du travail moins de six mois après avoir quitté Sciences Po Toulouse. Chaque année, Sciences Po Toulouse offre par ailleurs vingt places par an aux nouveaux bacheliers titulaires d'un baccalauréat général avec une moyenne supérieure à 16/20. Le directeur de l'IEP de Toulouse est Éric Darras, nommé en 2021.

#### 2.4 L'IEP de Lyon

L'IEP de Lyon a été fondé, comme Toulouse et Aix, en 1948. Il compte 480 enseignants, ses frais de scolarité en première année s'élevaient en 2016 à 3 770 € et il accueille un quart d'étudiants boursiers. La force de l'IEP de Lyon est la richesse de ses partenariats. Il a développé d'étroites relations avec l'École normale supérieure de Lyon (ENS Lyon) avec qui il a constitué en 2013, en partenariat avec l'École centrale de Lyon, un Collège des Hautes Études – Lyon Science[s] (CHELS). Il est membre de la communauté Université de Lyon, qui a obtenu la labellisation Initiative d'excellence (IDEX) en février 2017, ce qui lui permet de proposer une grande variété de doubles cursus, avec l'ENS, l'Institut d'urbanisme ou le Collège des Hautes Études de Lyon. Par ailleurs, l'IEP de Lyon avait établi, en 2017, des partenariats avec 157 universités à travers le monde, en Europe (collèges du Golden Triangle, ancient universities et universités du Russell Group au Royaume-Uni, universités du réseau de l'Initiative d'excellence allemande), en Australie (universités du Groupe des Huit), au Canada (les cinq premières universités au niveau national), aux États-Unis (universités appartenant à la New Ivy, à la Public Ivy ou à la Ivy League : Harvard, Columbia, Yale), mais aussi en Amérique latine et en Asie (notamment en Chine, en Inde et au Japon). Ceci permet à Sciences-Po Lyon de largement mettre l'accent sur l'ouverture internationale, notamment au cours de l'année de mobilité proposée, comme dans les autres IEP, en troisième année aux étudiants, qui se concrétise notamment par l'existence de six diplômes d'établissement centrés sur l'étude d'aires géographiques et culturelles : Asie, Amériques (Latine et du Nord), Europe, Monde Arabe, et Afrique subsaharienne. Comme les autres IEP, Lyon forme ses étudiants à une grande variété de métiers dans le secteur privé ou public, l'administration ou les métiers de la culture et du journalisme.

#### 2.5 L'IEP de Strasbourg

Créé en 1945, Strasbourg est le plus ancien IEP de France après Paris. D'abord institut interne de l'Université Robert Schumann (Strasbourg III), puis de l'Université de Strasbourg, ou Unistra (depuis 2009), c'est l'un des dix Instituts d'études politiques de France, et il est considéré à ce titre comme faisant partie des grandes écoles. En 2009, Sciences Po Strasbourg était classé 2e IEP derrière celui de Paris dans le classement SMBG des Meilleures Formations Post-Bac et Post-Prépa. Après un cursus similaire à celui des autres IEP (enseignement généraliste en première année, troisième année « de mobilité »), l'IEP de Strasbourg propose une formation plus spécialisée en master autour des thématiques Action et administration publique, Affaires européennes, internationales et stratégie, Management, économie et entreprise, Études Européennes et Internationales et Sciences Politiques et Sociales. Ce ne sont que quelques exemples, de part son intégration à l'université de Strasbourg, l'IEP offre à ses étudiants d'accéder à environ 80 parcours de masters. De par sa proximité avec les institutions européennes (Parlement européen, du Conseil de l'Europe ou de la Cour européenne des droits de

l'Homme), l'IEP Strasbourg propose des cursus ouverts sur l'Europe. Des doubles diplômes sont par ailleurs proposés avec le Glendon College (Université York à Toronto au Canada), l'Université libre de Berlin (Allemagne), l'université européenne Viadrina (à Francfort-sur-l'Oder en Allemagne) et l'université Jagellonne de Cracovie (Pologne), l'université libre de Bruxelles (Belgique) et l'université Charles (à Prague en République tchèque). L'IEP Strasbourg affiche ainsi plus de 100 partenariats avec différentes institutions à travers le monde. L'IEP de Strasbourg comptait 584 enseignants en 2016, propose des frais de scolarité d'environ 3 500 € et accueille un tiers d'étudiants boursiers.

#### 2.6 L'IEP de Rennes

L'IEP de Rennes a été créé en 1991. Originellement situé au N° 104 du boulevard de la Duchesse Anne, dans les bâtiments de l'ancienne École normale d'institutrices, l'IEP de Rennes s'est étendu à d'autres villes du Grand Ouest à partir du début des années 2010, notamment à Caen depuis 2012. La troisième année, « de mobilité », permet aux étudiants d'effectuer des stages à l'étranger dans un certain nombre d'institutions partenaires : l'Université libre de Berlin, Queen Mary University, collège de l'Université de Londres, l'Université d'Édimbourg, l'Université de Bologne, l'Université de Moscou et plusieurs universités du Russell Group en Europe. L'Université d'York, l'Université de Boston ou l'Université de Rhode Island en Amérique du Nord. L'Université Tongji, l'Université Ateneo de Manille, l'Université Jawaharlal-Nehru en Asie et en Océanie. L'Université de Lomé en Afrique, l'Université du Rio Grande do Sul en Amérique du Sud, l'Université Saint-François-Xavier en Bolivie, l'Université de Mexico en Amérique centrale et l'Université Saint-Joseph de Beyrouth au Moyen-Orient sont entre autres partenaires avec l'IEP. Comptant 390 enseignants pour 40 % de boursiers (frais de scolarité de 3 880 €), l'IEP de Rennes se distingue des autres établissements par l'accueil d'effectifs plus réduits et la volonté d'organiser des cours construits autour de groupes d'une vingtaine d'élèves afin de favoriser la participation. Le centre de préparation à l'ÉNA (devenu INSP) prépare aux concours externe et interne d'entrée à l'École nationale d'administration. Entre trois et huit étudiants sont admis chaque année, soit un taux de réussite compris entre 15 % et 20 %. Ce centre de préparation permet également d'intégrer l'Institut national des études territoriales (INET) de Strasbourg, l'École des hautes études en santé publique (EHESP) de Rennes, ou encore l'École nationale de la magistrature (ENM) de Bordeaux. L'IEP de Rennes et l'Université catholique d'Eichstätt-Ingolstadt proposent depuis l'année 2003 un double cursus francoallemand, sous l'égide de l'Université franco-allemande, permettant de délivrer un double diplôme : « Sciences Po Rennes & Master de science politique de l'Université catholique d'Eichstätt-Ingolstadt ». La première promotion d'étudiants du double cursus Eichstätt-Rennes est sortie en 2007. L'IEP de Rennes comporte dans ses locaux une bibliothèque créée en 1991 et qui porte le nom de Jacques Fauvet,

ancien directeur du journal *Le Monde* qui a fait don au centre de documentation d'une grande partie de ses fonds personnels. Le centre Jacques Fauvet est abonné à près de 350 revues et abrite plus de 60 000 ouvrages. Il est par ailleurs membre du service commun de documentation rennais. Au cœur de la bibliothèque trône encore un chêne planté par les élèves de l'École normale en 1889 pour célébrer le premier centenaire de la Révolution française.

#### 2.7 L'IEP de Lille

L'IEP de Lille a été créé en 1991. Comptant 525 enseignants en 2016, l'IEP de Lille affiche des frais de scolarité de 3 200  $\epsilon$  et compte un tiers d'étudiants boursiers. Comme les autres IEP, il propose un cursus adapté au standard LMD et met l'accent sur les partenariats internationaux. Il est membre de la Conférence des grandes écoles, une association française d'établissements d'enseignement supérieur et de recherche créée en 1973 par douze écoles supérieures françaises (onze écoles d'ingénieurs et une école de commerce) dont le rôle est de promouvoir le développement et le rayonnement de ses membres, en France et à l'étranger. L'IEP de Lille dispose également de trois filières intégrées (britannique, allemande et espagnole), permettant de cumuler le diplôme de l'école et celui de l'université partenaire au terme de la scolarité. Les débouchés offerts par cet IEP sont très nombreux et concernent des secteurs d'activités très divers : Administration publique, Banque, finance, assurance, Commerce, Culture, cinéma, Industrie, énergie, transport, Organisations internationales, Presse, médias, édition, Secteur juridique, Urbanisme, habitat ou architecture… Les filières intégrées de Sciences-Po Lille permettent aux étudiants de cumuler le diplôme de Sciences Po Lille ainsi que celui de l'Université partenaire. Elles permettent aux étudiants de partager leur 1<sup>re</sup>, 2<sup>e</sup>, 3<sup>e</sup> ou 4<sup>e</sup> année entre l'IEP, l'université du Kent au Royaume-Uni, de Münster en Allemagne ou de Salamanque en Espagne.

#### 2.8 L'IEP de Saint-Germain-en-Laye

Cet IEP est le plus récent des dix établissements d'Études Politiques de France. Il a été créé en 2013, à l'initiative des universités de Cergy-Pontoise et de Versailles Saint-Quentin-en-Yvelines. Comme le résume la page d'accueil de l'IEP de Saint-Germain : « Face à la demande accrue d'un deuxième établissement en Ile-de-France, un nouvel IEP (le 10°) a vu le jour à Saint-Germain-en-Laye, ville située à 20 km de Paris. » L'IEP est axé vers la recherche en sciences sociales du politique. Comme ses prédécesseurs, « Sciences-Po Saint-Germain » propose une formation en 5 ans : deux premières années généralistes (histoire, économie, science politique, droit, langues), une troisième année à l'international, et deux dernières années de spécialisation, puis de professionnalisation pour orienter les étudiants vers les métiers de l'Europe et de l'international ; métiers de la

communication et de la culture ; métiers du secteur public et de la gouvernance territoriale ; métiers de l'économie, de la gestion et de la finance. La sélection des étudiants du nouvel IEP s'effectue grâce au concours commun du réseau des IEP en 1re année (90 places) et en 4e année (20 places). Ce dernier concours a ouvert en 2018. Le campus, classé, situé dans la ville de Saint-Germain-en-Laye (Yvelines), dispose d'un amphithéâtre de 200 places (un deuxième de 150 places est disponible depuis septembre 2017), de plus de 20 salles de cours équipées de tableaux numériques interactifs (TNI), d'une bibliothèque et d'espaces de convivialité (bureaux des étudiants, espace CROUS, gymnase, salles de restauration). L'IEP fait appel à 96 professeurs, propose des frais de scolarité de 4 000  $\epsilon$  et accueille un quart d'étudiants boursiers.

#### 3 **Objectif et structure du manuel**

Ce manuel a donc pour objectif de proposer aux étudiants souhaitant concourir aux épreuves d'admissibilité une synthèse claire et complète des différents programmes et modalités des épreuves. Les connaissances et méthodes requises pour ces épreuves s'appuient sur les programmes des classes du secondaire mais requièrent aussi, de la part des candidats, une connaissance plus pointue des différentes notions. Ainsi, et c'est aussi une des caractéristiques des IEP, une bonne connaissance de l'actualité et une capacité d'analyse et de synthèse sont requises pour chacune des trois épreuves.

Nous avons donc l'ambition, dans chacune des parties de cet ouvrage, de permettre au candidat de retrouver les **thématiques et notions principales** qu'il doit nécessairement maîtriser dans l'optique du concours et de le guider à travers la **méthodologie du concours** grâce à un certain nombre **de sujets corrigés**, afin de lui donner les outils nécessaires pour se préparer au mieux.

Chaque partie de cet ouvrage est construite de la manière suivante :

- une présentation des épreuves,
- • des conseils de méthode pour chaque type d'épreuve,
- • une partie cours comportant la synthèse des notions à maîtriser impérativement pour chaque chapitre,
- • des sujets type concours entièrement corrigés et commentés.

Il va sans dire que le travail de préparation du concours exige du candidat un certain nombre de lectures annexes, aussi certains chapitres sont accompagnés d'**extraits** ou de **résumés des titres les plus importants** afin de pouvoir guider les candidats dans leurs démarches et leurs recherches bibliographiques.

Cet ouvrage a été conçu avant tout dans le but de présenter de la façon la plus claire et la mieux structurée possible le contenu qui correspond au programme du concours. Il ne s'agit pas de perdre le lecteur dans une somme de connaissances encyclopédiques, ce qui n'est pas l'objectif du concours, mais de l'amener à pouvoir intégrer les notions essentielles et à maîtriser les aspects des matières qu'il aura choisi de travailler.

Nous espérons ainsi que cet ouvrage pourra vous fournir un outil de travail utile et quotidien et nous vous souhaitons bien évidemment la meilleure réussite possible.

Les auteurs

# PARTIE 1 **PARCOURSUP**

# CHAPITRE 1 Comment fonctionne Parcoursup

Parcoursup est la plateforme qui va gérer vos demandes d'inscription en fonction des places disponibles dans les instituts de formation.

#### 1 **Le calendrier de Parcoursup pour 2023**

Parcoursup comporte plusieurs phases. En 2023, le calendrier était le suivant :

- 1. Du 18 janvier au 6 avril : inscription des candidats, saisie des vœux (mi-mars) et des pièces complémentaires des dossiers (début avril).
- 2. De début avril à fin mai : examen des dossiers par les commissions d'admission des différents établissements du supérieur.
- 3. À partir du  $1<sup>er</sup>$  juin et jusqu'au 7 juillet : réponses des établissements aux candidats et acceptation ou non de celles-ci.

#### 2 **Quelques conseils préalables**

- • Vous avez donc beaucoup de tâches à accomplir, et elles vous prendront du temps. Soyez prévoyants, organisez-vous.
- • Trop d'élèves abandonnent des vœux au dernier moment parce qu'il est trop tard pour y faire face ! Faites une liste de ce qui vous attend, et en particulier du nombre de lettres (« projet de formation motivé ») que vous avez à écrire, de questionnaires à remplir, etc. Il est certain que vous y consacrerez un certain nombre de soirées et de week-ends.
- • Pour pouvoir prendre une décision sans affolement, nous vous conseillons d'établir en amont un classement de vos vœux selon vos préférences. Gardez votre classement pour vous y référer au fur et à mesure.

# CHAPITRE 2 S'inscrire sur Parcoursup

Tout logiquement la première étape est de procéder à votre inscription administrative avant de saisir vos vœux. Vous verrez, c'est moins difficile que ce qu'on s'imagine. Il faut répondre panneau après panneau, et rester méthodique.

Pour commencer, munissez-vous de deux numéros :

• Le numéro INE (Identifiant national d'étudiant) – il figure la plupart du temps sur votre relevé des notes des épreuves anticipées du Baccalauréat. Jusqu'en 2018, il était composé de 10 chiffres et une lettre, mais certains élèves ont reçu un nouvel INE avec 9 chiffres et deux lettres.

#### **Conseil**

Les élèves des établissements hors contrat doivent demander à leur chef d'établissement de leur fournir ce numéro. Ne tardez pas, il faut parfois un certain délai et le temps passe vite !

• Le numéro « Océan »… qui ne s'appelle pas ainsi sur votre relevé de notes anticipées, mais numéro d'inscription.

Une fois équipé, c'est parti ! Entrez sur le site Parcoursup : https://www.parcoursup.fr

#### 1 **Répondez aux premières demandes du site**

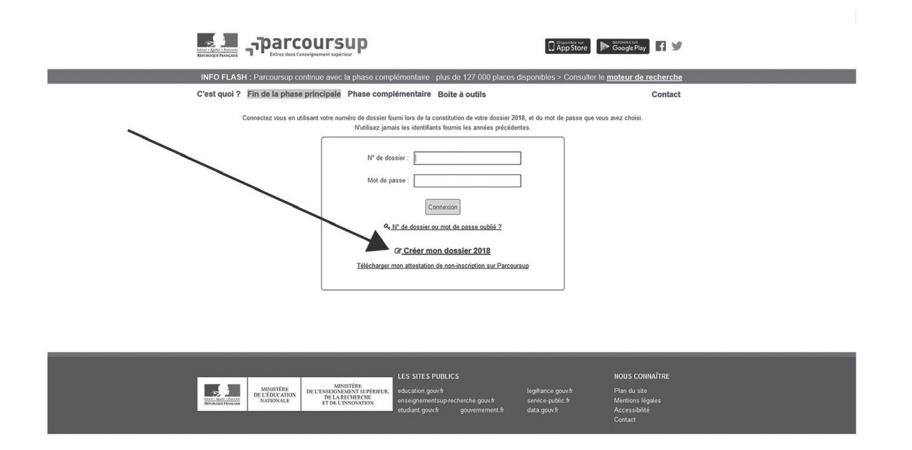

#### 1.1 Les premières pages vérifient votre identité

Nom – prénom – date de naissance – n° INE.

Grâce à ces renseignements, si vous êtes en classe de Terminale, Parcoursup vous retrouve, lycée et classe comprise.

Si vous êtes déjà bachelier, vous devrez commencer par détailler ce que vous avez fait depuis votre Baccalauréat – tous les cas de figure sont prévus.

#### 1.2 Parcoursup vous soumet ensuite sa charte

Vos droits – vos devoirs.

Lisez-les, puis acceptez la charte pour avancer.

#### 2 **L'onglet « Inscription »**

Beaucoup de rubriques sont pré-remplies par le lycée.

Vérifiez tout, les renseignements ne sont pas toujours à jour, et, par exemple, il arrive que seul l'un des parents soit identifié.

#### 2.1 Renseignements d'état civil

#### a Coordonnées

**En revanche, il n'y a pas de sectorisation pour les vœux sélectifs.** C'est votre dossier qui vous permettra d'entrer dans la formation que vous avez sélectionnée.

Cela vous permet d'obtenir :

- • Un numéro de dossier, qui sera votre référence officielle. Il est composé de 6 chiffres si vous êtes en Terminale – 7 si vous êtes déjà bachelier.
- • Un mot de passe, que vous allez créer, qui sera votre propriété, et que vous ne donnerez jamais aux établissements pressentis.
- b Validation d'une adresse e-mail

Il faut donner une adresse valide, régulièrement consultée. Si vous ne regardez vraiment pas vos e-mails, demandez à l'un de vos parents son adresse e-mail – de toute façon, on vous demandera d'en fournir une.

De la même manière, pour être sûr(e) d'être prévenu(e) d'un changement de statut de votre dossier – en particulier, d'une réponse à partir de fin mai, il est recommandé de vous inscrire à l'application Parcoursup (icône en haut à droite).

Cela se passe de la façon suivante :

- vous entrez l'adresse e-mail que vous allez utiliser sur le site Parcoursup ;
- le site vous envoie un e-mail qui contient un code de validation ;
- • vous allez chercher le code dans l'e-mail et vous le recopiez sur le site, dans la case indiquée ;
- • vous validez le code.
- c Coordonnées de vos parents

Pensez à donner leur numéro de téléphone portable et leur adresse e-mail.

#### 3 **L'onglet « Scolarité »**

Il s'agit cette fois de vérifier et de compléter les renseignements sur votre parcours scolaire. Vos établissements ont fait remonter, pour la plupart, les informations qui vous concernent.

Relisez-les soigneusement.

Si la grande majorité des lycées transfère aujourd'hui directement vos bulletins sur Parcoursup, il en reste un petit nombre qui n'a pas informatisé cette opération.

C'est fastidieux, mais facile.

Il vous faudra en ce cas le faire vous-même et rentrer votre moyenne, la moyenne de la classe, la moyenne haute et la moyenne basse.

La demande se déclenchera lorsque vous entrerez un vœu. Vous reviendrez sur cet onglet pour remplir vos bulletins.

Étant donné qu'il faut communiquer le deuxième trimestre, vous ne pourrez probablement pas confirmer vos vœux avant la mi-mars, dans le meilleur des cas. Ce n'est pas grave.

#### **Petites astuces**

Il arrive qu'un bulletin « remonté » par le lycée ne soit pas complet et qu'il ne soit donc pas enregistré. Dans la plupart des cas, il manquait en réalité une note sur votre bulletin, ou une appréciation.

Si la case du bulletin d'origine correspondante était bien vide, tapez un N. Si vous étiez dispensé(e) de sport ce trimestre, tapez un D.

Si vous remplissez vous-même vos bulletins, prévoyez une plage horaire de 45 minutes environ. Préparez à l'avance vos bulletins de Première et de Terminale. Faites attention. Contrairement à la plupart des bulletins scolaires, la moyenne haute par matière se trouve avant la moyenne basse.

Vous pouvez lire sur l'écran, désormais, que vous avez pour le moment « 0 vœu » sur votre liste…

Nous pouvons donc passer à l'étape suivante !

# CHAPITRE 3 Saisir ses vœux dans Parcoursup

Après les premières étapes administratives, vous entrez dans la phase principale. Vous allez enfin pouvoir émettre vos vœux !

L'écran que vous avez sous les yeux est celui-ci :

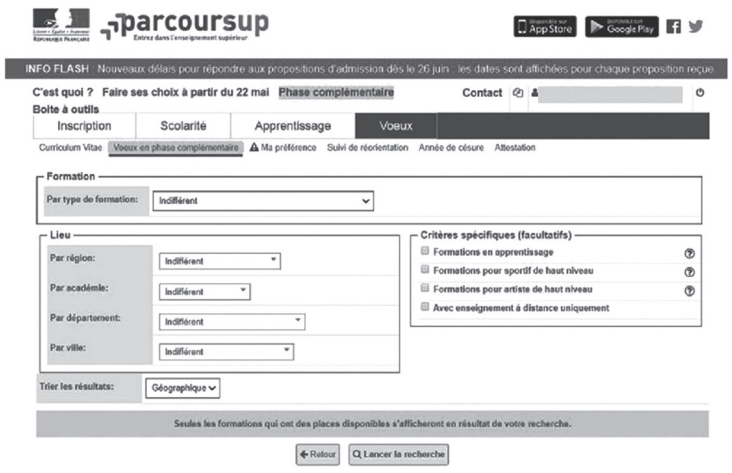

#### 1 **Vous disposez de 10 vœux**

**Un vœu correspond à une candidature. Et pour chaque vœu exprimé, vous avez le droit à un maximum de 10 sous-vœux, avec une limite de 20 cumulés sur l'ensemble de vos vœux.**

Ainsi, chaque candidature à une Licence à l'Université, par exemple, correspond à un vœu.

#### 2 **Recherchez une formation dans le répertoire**

Vous pouvez brasser les propositions par type de formation, lieux et critères spécifiques.

Pour pouvoir sélectionner votre vœu, il faut en général au moins deux critères : le type de formation et une indication géographique.

#### 2.1 Par type de formation

Si vous étirez la barre de propositions, vous pouvez sélectionner les types de formation : Licence, Classe préparatoire aux grandes écoles, BTS, etc.

#### 2.2 Par lieu

Tout dépend de votre recherche. Si vous voulez voir les propositions existantes, vous pouvez brasser la recherche par région et vous aurez alors beaucoup de choix sous les yeux. C'est une opportunité pour vous donner des idées que vous n'auriez pas encore définies.

Si, en revanche, vous avez déjà identifié ce que vous cherchez, le critère de la ville vous fera gagner du temps.

#### 3 **Cliquez sur le vœu pour pouvoir le sélectionner**

La fenêtre qui s'ouvre comporte plusieurs onglets que vous devez tous consulter. D'abord, parce qu'ils vous donnent des renseignements utiles sur la formation. Ensuite, parce que vous ne pouvez le sélectionner qu'après une ouverture générale et le cochage d'une case « j'ai pris connaissance… »

- • Onglet « Établissement » : il s'agit du nom de l'établissement, son adresse, un numéro de téléphone et son site Internet.
- Onglet « Formation » : renseignements sur les portes ouvertes, les matières complémentaires obligatoires, etc.
- • Onglet « Caractéristiques » : il est important, car il vous donne la description du cursus proposé, et donc la liste des attendus nationaux et locaux. Vous pourrez ainsi valider la pertinence de votre choix, mais aussi engranger des données très utiles pour rédiger votre « Projet de Formation Motivé ».
- • Onglet « Examen du dossier » : vous trouverez les critères de sélection de la formation.
- • Onglet « Réussite / débouchés » : à côté des débouchés, vous trouverez le pourcentage de passage en deuxième année. C'est souvent un chiffre assez décourageant, qui doit vous permettre de vérifier l'état de vos forces. Sans le dramatiser, prenez-le en considération. Il vous permettra de mesurer l'effort à entreprendre.
- • Onglet « Contexte et chiffres » : cet onglet est sans doute le plus décourageant. Il constate le manque de places de certaines structures. Depuis 2018, elles sont départagées par la qualité de votre dossier. Vous trouverez donc : le nombre de places disponibles cette année ; le nombre de places disponibles l'année précédente, ce qui mesure l'évolution de la formation ; le nombre de vœux exprimés l'année précédente, le taux de boursier.
- • Onglet « Frais » : vous verrez ainsi combien vous devrez payer pour une année scolaire.

# CHAPITRE 4 Décrypter les attentes à l'entrée des IEP

Les IEP font partie des cursus à accès sélectif : une fois votre dossier complété sur Parcoursup, les commissions de sélection s'intéresseront au niveau de votre dossier scolaire, à votre profil personnel et à votre motivation pour les cursus demandés, avant de vous convoquer aux épreuves de concours. Il est donc important de cerner précisément ce que les IEP attendent de leurs candidats.

Sur le site Parcoursup, dans le descriptif de la formation des différents IEP, figurent sous le chapitre « Pour postuler » deux rubriques d'« attendus » qui décrivent le profil du candidat idéal. Il y est précisé qu'il n'y a pas d'« attendus nationaux ». Les attentes des différentes formations sont présentées sous la rubrique « Attendus locaux ».

#### 1 **Le profil du candidat idéal à l'entrée des IEP**

1.1 Une capacité à aborder les enjeux politiques économiques et sociaux du monde contemporain dans l'interdisciplinarité

En IEP, vous étudierez principalement les sciences politiques, le droit, l'économie, l'histoire, la sociologie et les langues vivantes. On attend donc que vous vous intéressiez déjà aux enjeux politiques, économiques et sociaux, notamment les enjeux que sont l'environnement et le numérique et, plus largement, pour le fonctionnement des sociétés dans un monde globalisé.

La formation des IEP est polyvalente, vous devrez donc être capable de mettre en relation les démarches et les connaissances des différentes disciplines qui y seront enseignées. Il vous faudra vous adapter à la spécificité de chacune d'elles et savoir les conjuguer lorsque nécessaire.

#### 1.2 Des aptitudes à une démarche de travail exigeante

Pour une grande partie des enseignements proposés, vous devrez comprendre et interpréter une pluralité de documents de sources très diverses, incluant notamment des données qualitatives et quantitatives. Un raisonnement rigoureux s'impose donc pour pouvoir les mettre en perspective et les critiquer.

Les étudiants de Sciences Po doivent être en mesure de produire des argumentations structurées, d'analyser, de construire un raisonnement, de synthétiser, de produire et de traiter des contenus diversifiés. Il vous faut donc avoir une solide maîtrise de la langue française tant dans l'expression écrite qu'orale.

Même si vous bénéficiez d'un encadrement important, vous devrez savoir faire preuve d'autonomie et d'organisation pour gérer au mieux un rythme de travail relativement dense.

#### 1.3 La maîtrise des langues étrangères

Les étudiants devront manifester d'un intérêt pour les langues et civilisations étrangères. Au-delà des cours de langues vivantes, des enseignements et des conférences sont dispensés en langue étrangère.

Un très bon niveau d'anglais est indispensable dès l'entrée.

Il vous faudra, au terme du cursus, maîtriser une deuxième langue vivante, et vous pourrez en débuter ou en poursuivre une troisième.

Le cursus doit conduire les étudiants à consolider leur niveau et à élargir la palette des langues qu'ils maîtrisent, notamment grâce à l'année passée à l'international.

#### 2 **Le décryptage des attentes**

L'énumération proposée peut être déroutante car elle mêle des connaissances, des pratiques et des traits de personnalité. Il est cependant possible de la réorganiser selon le plan suivant :

- • Savoir faire preuve d'un **intérêt particulier pour des matières** que vous avez étudiées au lycée et sur lesquelles s'appuie la formation : histoire-géographie, sciences juridiques, économiques et sociales, philosophie, mathématiques, civilisations étrangères, etc.
- • Des **pratiques à expliciter** par le récit d'expériences scolaires ou extrascolaires qui ont fait appel aux compétences suivantes :
	- Démarche d'analyse, de raisonnement et de synthèse
	- Interdisciplinarité
	- Expression écrite ou orale
- Argumentation
- Maîtrise des outils de communication numériques : systèmes d'exploitation, logiciels, réseaux sociaux, etc.
- Pratiques justifiées de langues étrangères à l'écrit ou à l'oral, prioritairement l'anglais
- Des traits de personnalité à démontrer par des expériences personnelles :
	- En termes de **méthode** : rigueur, organisation
	- En termes de **relations sociales** : aptitudes à la communication
	- En termes **d'investissement personnel** : autonomie, adaptation
	- En termes d'**ouverture d'esprit** : curiosité pour les questions d'actualité, le monde contemporain et ses civilisations.

Afin de prendre en compte les attentes spécifiques des différents IEP que vous demandez, mais également de vos autres vœux, nous vous encourageons à synthétiser l'ensemble des attendus de vos vœux dans le tableau suivant :

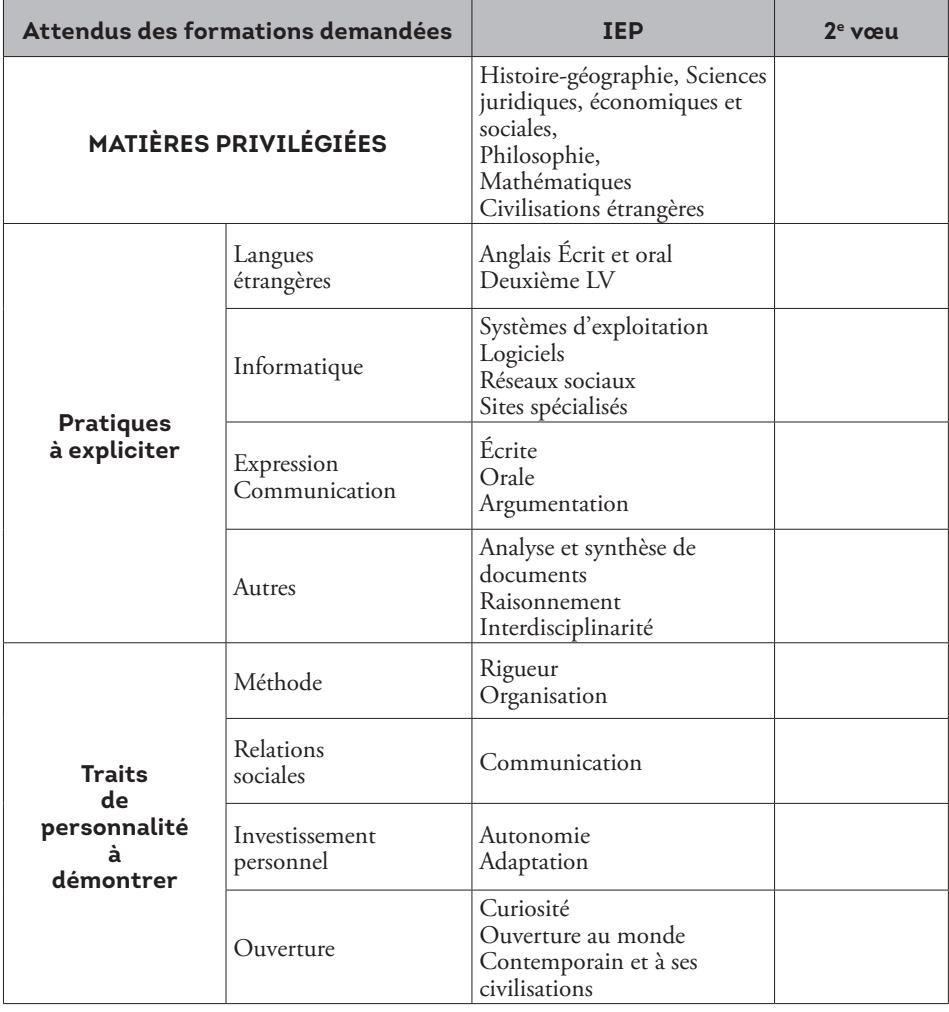

# CHAPITRE 5 Mettre en valeur ses « Activités/Centres d'intérêt »

Il vous faut maintenant montrer en quoi votre profil correspond aux « attendus » de vos vœux. Parcoursup vous propose de compléter votre profil avec un onglet « Activités/ Centres d'intérêt ».

Lorsque vous ouvrez cet onglet, un message vous invite à en faire part aux formations afin qu'elles puissent le prendre en compte lors de l'examen de vos vœux. Il vous incite à indiquer les diplômes, attestations, certifications obtenus mais à condition de pouvoir, sur demande, les justifier. Les activités sont à décrire dans 4 cadres de 1 500 caractères maximum chacun :

#### **1. Expériences d'encadrement ou animation**

- **2. Engagement citoyen** (via un service civique ou dans la vie lycéenne) **ou bénévole** (dans une association ou un autre cadre)
- **3. Expériences professionnelles ou stages**
- **4. Pratiques sportives et culturelles** (y compris les langues étrangères non étudiées au lycée et les séjours à l'étranger)

Il ne s'agit pas d'établir une simple liste d'activités mais de présenter au travers de ces 4 cadres, une photographie de vos atouts. Vous allez donc devoir valoriser les éléments de votre parcours personnel qui seront autant d'arguments pour répondre aux attentes des diverses formations. Pour cela, afin de ne rien oublier, repérons les éléments intéressants de ce parcours dans vos différents cadres d'activité.

#### 1 **Repérer les éléments intéressants de son parcours personnel**

L'idée est de raccrocher toutes vos expériences et activités personnelles intéressantes pour les formations auxquelles vous postulez. Cela passe par une recherche au sein des trois domaines : « scolarité », « activités sportives, culturelles, associatives » et « monde